### Моделирование и обработка результатов измерений

### Лабораторные работы

### Тема 1: «Метод наименьших квадратов»

M1: линейный МНК с графическим изображением полученной функции в программе ROOT M2: линейный МНК с ошибками по *Y* в каждой точке и с графиком функции M3: квадратичный МНК без ошибок, с графиком функции

### Тема 2: «Моделирование и обработка результатов по распаду *π<sup>0</sup>* -мезона на 2 *γ*-кванта»

M4: моделирование распада *π<sup>0</sup>γ*+*γ* в системе покоя *π<sup>0</sup>* -мезона

M5: преобразование кинематических характеристик вторичных частиц (*γ*-квантов) в лабораторную систему отсчета, формулы Лоренц-преобразования

M6: моделирование детектора *γ*-квантов и запись модельных сигналов детектора во внешний файл М7: новая программа: анализ экспериментальных данных по распаду π<sup>о</sup>-мезона. Чтение файла из работы № M6 и проверка кинематических параметров вторичных частиц

M8: построение массового спектра системы двух *γ*-квантов и восстановление массы родительской частицы

# Рабочая платформа - Linux

Scientific Linux CERN (SLC) v.6.10

- Серверы:
	- ui02.lxfarm.mephi.ru (основной)
	- pm02.lxfarm.mephi.ru (запасной)
	- pm03.lxfarm.mephi.ru (запасной)
- Создание файла с текстом программы
	- редакторы: vi, emacs, pico, nano
- Компиляция
	- g++ file.cxx
- Запуск на выполнение ./a.out
- Допустимые в Unix расширения имени файла с текстом программы на С++: .C .cc .cpp .cxx

# Лабораторная работа М1

### Метод наименьших квадратов. Фитирование линейной функцией

Метод наименьших квадратов – общий метод построения оценок неизвестных параметров модели случайного явления как значений параметров, минимизирующих суммы квадратов отклонений, т.е. разностей между наблюдениями и их величинами (как функциями от неизвестных искомых параметров).

Метод применяется также при аппроксимации функций.

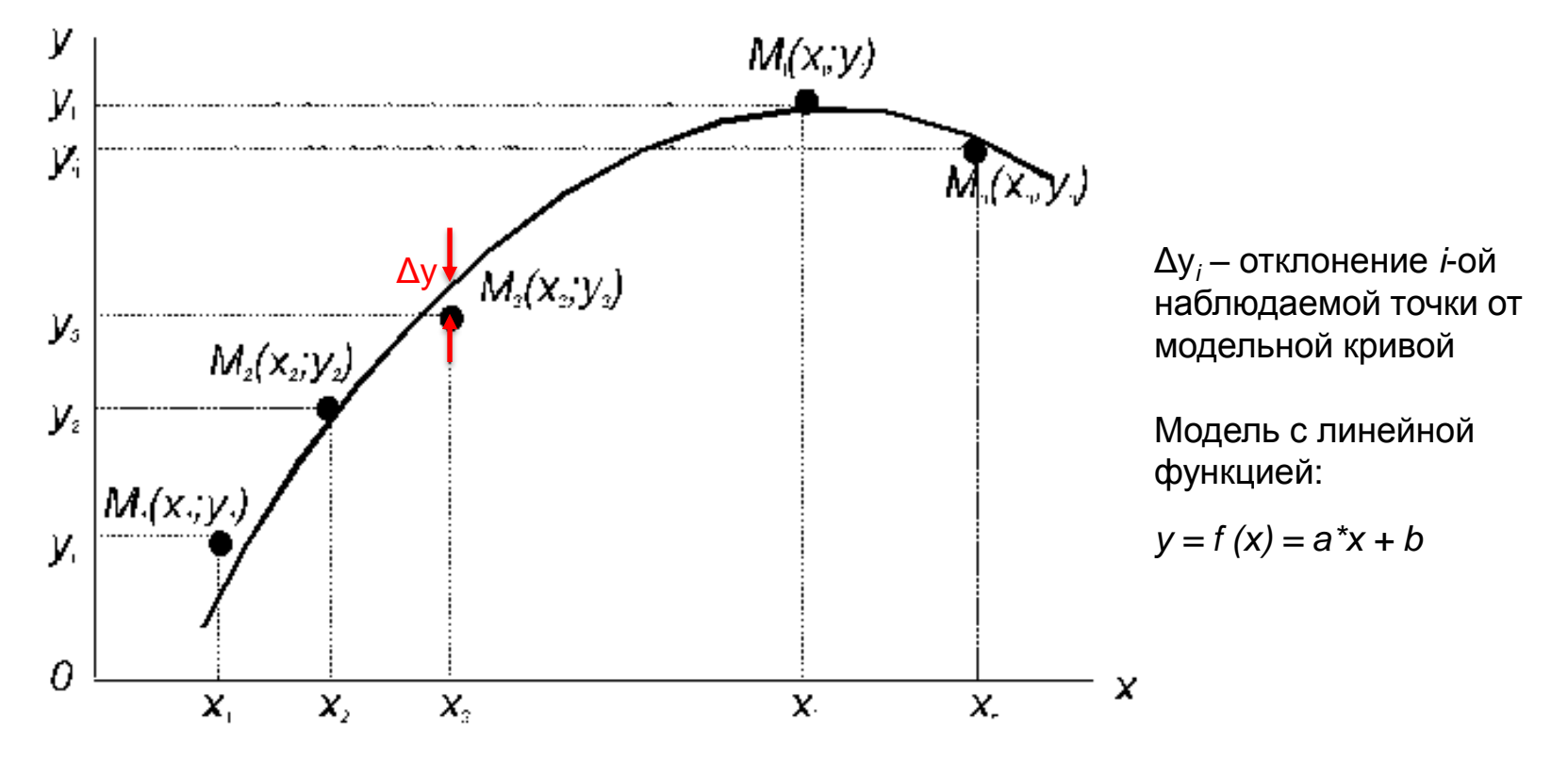

3

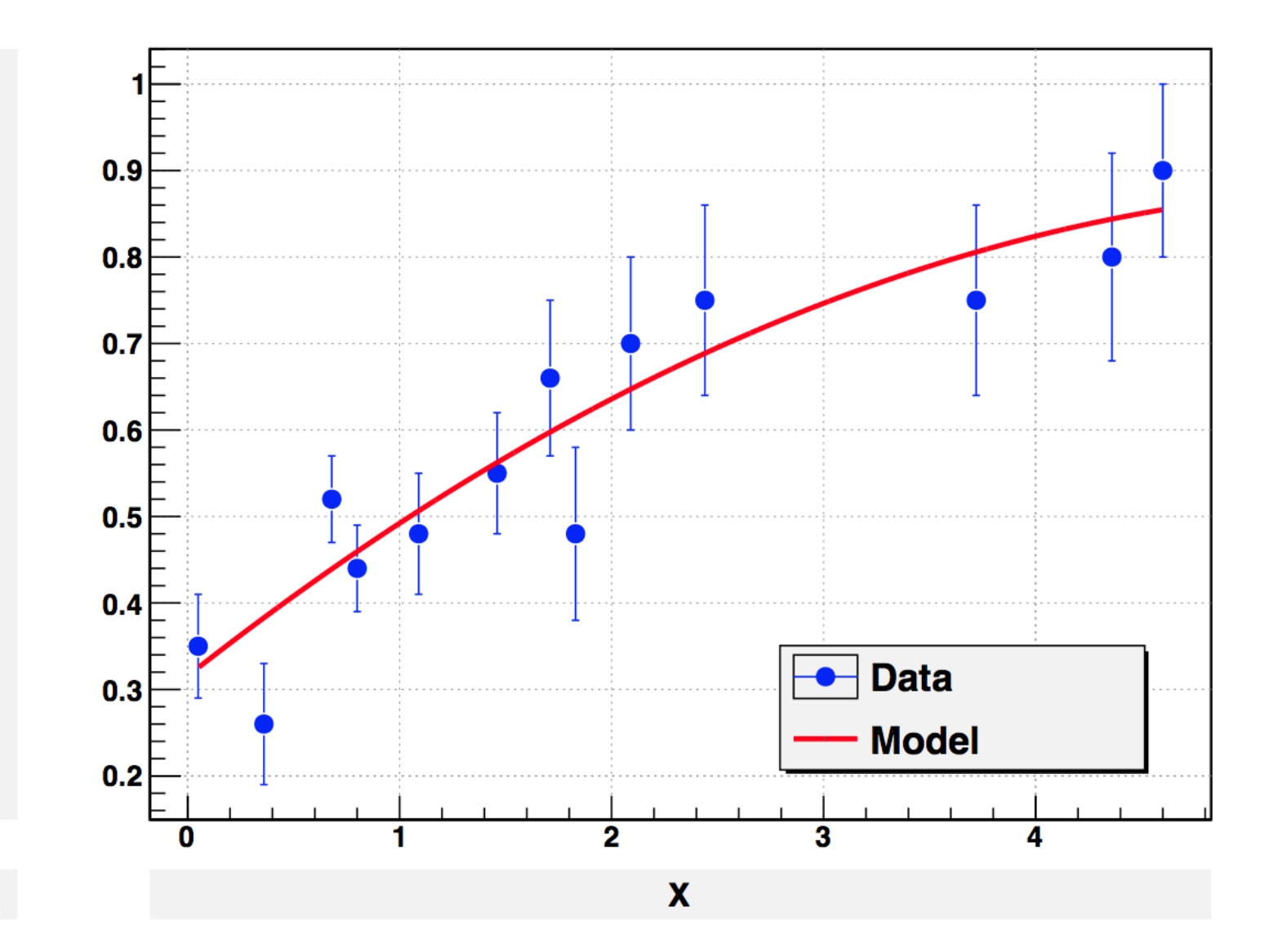

 $Y = f(x)$ 

#### Статистический анализ и визуализация данных в физике высоких энергий

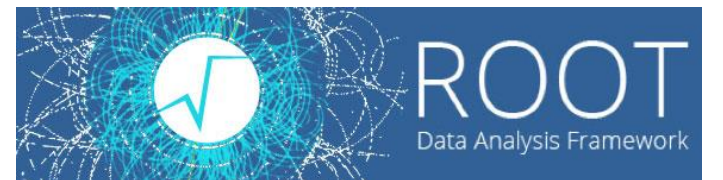

### https://root.cern.ch

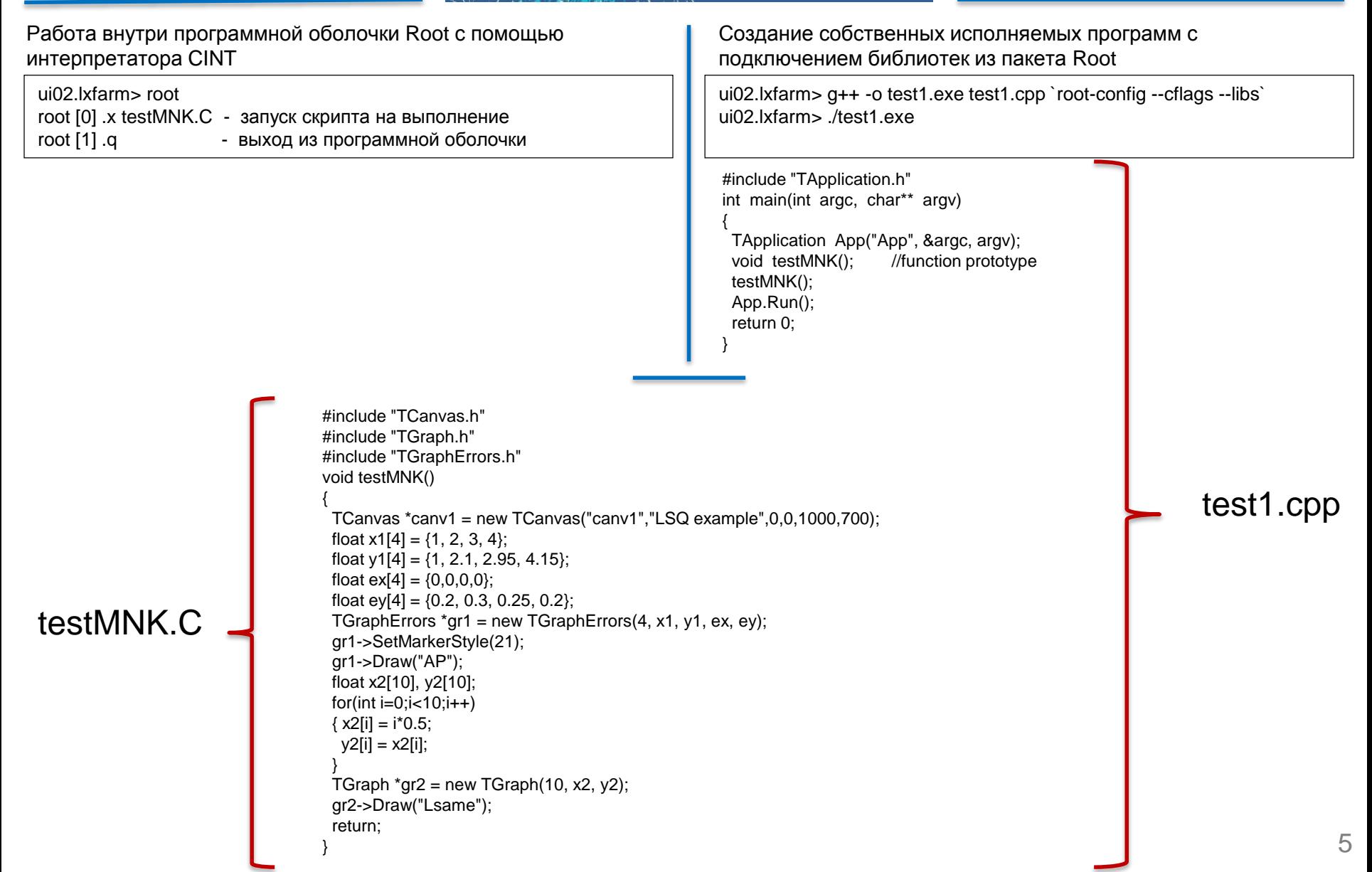

## Пример построения графика по точкам файл test\_graph2d.C

```
// This script can be run from interactive root:
                                                                                void test graph2d()
// [] x test_graph2d.C
                                                                                 Int_t nbin=10;
\prime\primeDouble t xmin, xmax, x, dx;
// or it can be compiled outside root CINT
                                                                                 Double t ymin, ymax, y, dy;
\frac{1}{2} = q++ -o test graph2d.exe test graph2d.C `root-config --cflags --
                                                                                 Double t zmin, zmax, z;
libs
                                                                                 TCanvas *canv1 = new TCanvas("canv1","Graph2d
\frac{1}{2}example", 0, 0, 1000, 700);
                                                                                 xmin=0; xmax=200;
\frac{1}{2} and then run
                                                                                 ymin=0; ymax=100;
\frac{1}{2} /test graph2d.exe
                                                                                 zmin=0; TGraph2D^* dt = new TGraph2D(nbin);
\frac{1}{2}dx=(xmax-xmin)/nbin;dy=(ymax-ymin)/nbin;
#include "TCanvas.h"
                                                                                 Int tk = 0;
                                                                                 for(int t = 0; i < nbin; i++)#include "TGraph2D.h"
                                                                                    x = xmin + dx^*i;
// --- for standalone compilation only
                                                                                    for(int_t = 0; j < nbin; j++)#ifndef CINT
#include "TApplication.h"
                                                                                     y = ymin + dy^*i;
                                                                                     z = 0.02*x*x + 2*y - 100;
                                                                                     if(z>zmin)int main(int argc, char** argv)
                                                                                       dt->SetPoint(k,x,y,z);
 TApplication App("App", & argc, argv);
                                                                                       k++;
 void test_graph2d(); //function prototype
 test\_graph2d();
 App.Run();
                                                                                 dt->SetMinimum(zmin);
 return 0;
                                                                                 dt->Draw("surf1");
#endif
// --- end of standalone compilation block
```
6